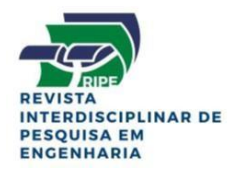

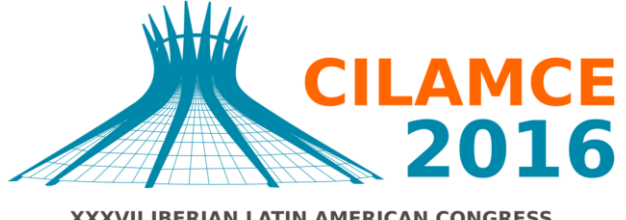

**XXXVII IBERIAN LATIN AMERICAN CONGRESS** ON COMPUTATIONAL METHODS IN ENGINEERING **BRASÍLIA - DF - BRAZIL** 

### **DESENVOLVIMENTO DE UM SOFTWARE PARA DOSAGEM DE CAD**

**Ana Waldila de Queiroz Ramiro Reis**

**Margareth da Silva Magalhães**

#### **Rodrigo Bird Burgos**

anawaldila@hotmail.com.br

margareth.magalhaes@uerj.br

rburgos@ig.com.br

Universidade do Estado do Rio de Janeiro (UERJ)

Rua São Francisco Xavier 524, Maracanã, CEP 20550-900, Rio de Janeiro RJ, Brasil

*Resumo. As vantagens do Concreto de Alto Desempenho (CAD) são inúmeras, sejam relacionadas à resistência mecânica e durabilidade, sejam com relação à economia financeira e espaço físico. A estrutura do CAD caracteriza-se por incorporar elementos normais do concreto, como o cimento, agregados miúdos e graúdos e a água, somados aos aditivos químicos e minerais. Estas composições, quando bem dosadas, geram estruturas mais resistentes, de alta rigidez, esbeltas, duráveis e seguras para o usuário final. O concreto de alto desempenho se difere do de alta resistência pela sua baixa porosidade, o que contribui para a grande durabilidade. Nesse contexto foi realizado no presente trabalho um estudo aprofundado sobre os métodos de dosagem de CAD utilizados na literatura e, a partir desses dados foi desenvolvido um programa computacional capaz de proporcionar a dosagem ideal de um CAD a partir de um valor de resistência à compressão fornecido pelo próprio usuário. Por fim, vários traços foram dosados e ensaiados para validar a formulação e o software.*

*Palavras-chave: Concreto de Alto Desempenho (CAD), Dosagem, Resistência à compressão.*

### **1 INTRODUÇÃO**

O concreto é o material mais utilizado na construção civil desde 1824, com a obtenção da patente do cimento na Inglaterra, por Joseph Aspdin. Naquela época, os primeiros concretos eram produzidos utilizando cimento Portland, areia, brita e água, que tinha como função hidratar o cimento e tornar a mistura fluida. A resistência à compressão dificilmente ultrapassava o valor de 10 MPa (Hasson, 1998). Nos dias atuais, com os avanços na tecnologia de dosagem e com a adição de outros materiais em sua composição, tais como aditivos minerais e químicos, a resistência à compressão dos concretos pode superar 200 MPa (Aitcin, 2000). Já o uso de fibras sintéticas, metálicas ou vegetais foi introduzido com o objetivo de aumentar a tenacidade à fratura e, consequentemente, diminuir a sua característica de ruptura frágil (Orange et al., 2000; Richard and Cheyrezy, 1995; Chanvillard and Rigaud, 2004).

Em nível macroscópico o concreto pode ser considerado como um material bifásico, constituído de partículas de agregado dispersas em uma matriz de pasta de cimento. No entanto, em nível microscópio, as complexidades da microestrutura do concreto são evidentes. Torna-se óbvio que as duas fases da microestrutura não são distribuídas de forma homogênea entre elas, nem são homogêneas entre si, além de surgir uma terceira fase, de igual importância: a zona de transição.

Com essas características, dosar concretos é considerado uma arte e nem sempre é uma tarefa fácil, uma vez que para se atingir os mais elevados valores possíveis de resistência à compressão é necessário reduzir a dimensão dos agregados, tornando o concreto menos heterogêneo, minimizando o efeito da zona de transição e a contribuição do agregado na resistência à compressão (Orange et al., 2000).

Durante muitos anos, produziram-se concretos para fins estruturais com resistência à compressão aos 28 dias entre 15 e 25 MPa, o suficiente para serem usados em um grande número de obras. Entretanto, cada vez mais estruturas são construídas com concretos de resistência à compressão maior, para atender não apenas às solicitações impostas, mas também a critérios de durabilidade e as formas mais arrojadas dos projetos arquitetônicos.

No início da década de 70, concretos com resistência à compressão entre 40 e 50 MPa começaram a ser empregados na construção de pilares em edifícios altos, principalmente nos países mais desenvolvidos. Com os anos, concretos que apresentavam resistência à compressão igual ou superior a 50 MPa ficaram conhecidos como Concreto de Alto Desempenho (CAD) porque, além da resistência à compressão elevada, percebeu-se que eles apresentavam durabilidade superior à do concreto convencional, devido à sua baixa porosidade. Concretos com estas características têm sido usados em construções ao ar livre ou sob as mais severas condições ambientais, como plataformas marítimas, pontes, usinas nucleares, etc.

Concretos de altíssimo desempenho com resistência à compressão superior a 150 MPa também tem sido desenvolvidos (Formagini, 2005), contudo, ainda apresentam aplicação reduzida devido a fatores ligados ao custo elevado, incluindo os componentes da mistura e devido à pequena escala de produção do material, e a logística de operacionalização de sua produção. Além disso, as condições e técnicas de produção são dominadas por poucos engenheiros.

A cada dia estão sendo desenvolvidos concretos com resistência elevada na construção civil. Isso fez com que nos últimos anos diversas mudanças fossem introduzidas nos métodos de dosagem de concreto, tornando-a mais complexa. Primeiramente, porque além do cimento, areia e brita, hoje podem entrar na sua composição materiais como aditivos minerais, aditivos químicos e fibras. Também, em função de cada tipo de aplicação, são exigidas propriedades

no estado fresco adequadas para lançamento, bombeamento e adensamento, devendo o material no estado endurecido obedecer a requisitos de resistência e durabilidade. Diante destes parâmetros e com a inclusão de novos materiais, torna-se difícil dosar concretos não convencionais usando as metodologias de dosagem tradicionais disponíveis na literatura, tais como o método do INT (Instituto Nacional de Tecnologia), ABCP (Associação Brasileira de Cimento Portland), ACI (American Concrete Institute) e BSI (Norma Britânica), que dosam concretos com resistência inferior a 50 MPa (Neville, 2016) e consideram que o concreto é formado por cimento, areia, brita e água, não levando em conta os aditivos minerais e químicos.

Para os concretos de alto desempenho podemos citar os métodos de Mehta e Aïtcin (1990), Aïtcin (2004) e o de De Larrard (1999). O método simplificado de Mehta e Aïtcin (1990), é projetado para concretos com resistência à compressão dentro do intervalo de 60 a 120 MPa e assume que os agregados escolhidos não limitam a resistência do concreto. Aïtcin (2004) difere dos métodos tradicionais por dosar concretos com resistência na faixa de 40 a 140 MPa. Este método leva em conta os efeitos da adição de sílica ativa e introduz conceitos como ponto de saturação e compatibilidade entre o superplastificante e o cimento. Segundo Formagini (2005), o método de De Larrard (1999) apresenta uma abordagem totalmente diferente dos outros métodos. Sua conceituação baseia-se num modelo de empacotamento de partículas para a otimização de misturas granulares visando à máxima compacidade possível. Em seguida, faz-se a dosagem a partir da fração volumétrica otimizada dos materiais e adequada às propriedades do concreto nos estados fresco e endurecido.

Neste contexto, a motivação desta pesquisa é apresentar um programa computacional (DCAD) capaz de proporcionar a dosagem ideal de um CAD utilizando dois métodos de dosagem conhecidos e consolidados na literatura: o método de Mehta e Aïtcin (1990) e o método de Aïtcin (2004). Com o DCAD é possível dosar concretos a partir de um valor de resistência à compressão definido pelo próprio usuário e com diferentes materiais. Com o objetivo de validação do programa computacional, também é apresentado o resultado experimental da resistência à compressão para quatro diferentes tipos de misturas.

#### **2 O SOFTWARE DCAD**

A dosagem e produção de concretos com alto desempenho (CAD) é mais complexa comparada a de concretos convencionais. Isso porque o CAD possui um controle tecnológico mais rigoroso dos materiais utilizados e processo de produção, além de utilizar métodos de dosagens diferenciados quando comparado ao utilizado em concretos convencionais. Desta forma, torna-se difícil a produção de um CAD em pequenas obras.

Assim, a criação do programa DCAD tem como objetivo auxiliar engenheiros e estudantes de engenharia na dosagem do CAD seja no laboratório ou na obra.

O programa DCAD é um programa fácil e versátil que realiza dosagens de concretos de alto desempenho baseado em dois métodos de dosagem conhecidos e consolidados na literatura: o método de Mehta e Aitcin (1990) e o método de Aitcin (2004). Com o programa é possível dosar concretos com resistências entre 60 MPa e 120 MPa pelo método de Mehta e Aitcin (1990) e entre 40 MPa e 160 MPa pelo método de Aitcin.

De forma complementar, em muitos casos, a dosagem do concreto de alto desempenho é baseada em dosagens já realizadas, com conhecimento dos materiais utilizados e que atenderam a certas exigências do concreto, como a resistência e quesitos de trabalhabilidade requerido. Desta forma, o software em questão visa calcular a dosagem com base nas características dos materiais, facilitando assim o controle de resistência do concreto necessário.

Além disso, o programa DCAD consiste em um software com capacidade de manipulação de dados, ou seja, o usuário é capaz de realizar cadastros, atualizar e excluir, sendo que todo esse processo é salvo no banco de dados embutido no próprio programa. Esta é uma grande vantagem para o usuário, pois é possível ao usuário recuperar características dos materiais que estejam disponíveis em seu local de trabalho, tanto quanto os fornecedores de origem.

O programa DCAD inicia com uma tela principal, que corresponde ao "Menu Principal", conforme apresentado na Fig. 1, onde possui uma barra de ferramentas com todas as opções disponíveis no programa, ou seja, cadastros de materiais e fornecedores, apresentados em seus subitens, buscas de materiais e fornecedores, um menu de ajuda, auxiliando o usuário quando aos materiais e ao procedimento de manipulação do *software*, e o item de dosagem, onde o usuário é encaminhado para a tela de dosagem do concreto.

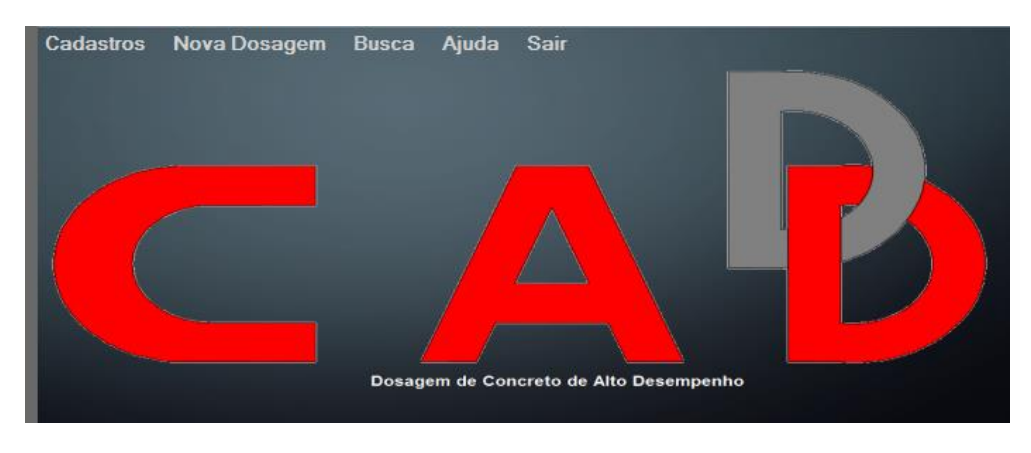

**Figura 1. Menu Principal do software DCAD**

A primeira etapa a ser realizada no *software* é o cadastro de fornecedores, que correspondem às empresas que fornecem os materiais, localizado em "Cadastros" e depois em seu subitem "Fornecedores", onde o usuário deve inserir alguns dados com relação ao fornecedor dos materiais, como ilustrado na Fig. 2.

É importante que primeiro seja realizada esta etapa, já que os materiais a serem cadastrados dependem dos fornecedores já inseridos no banco de dados do *software*.

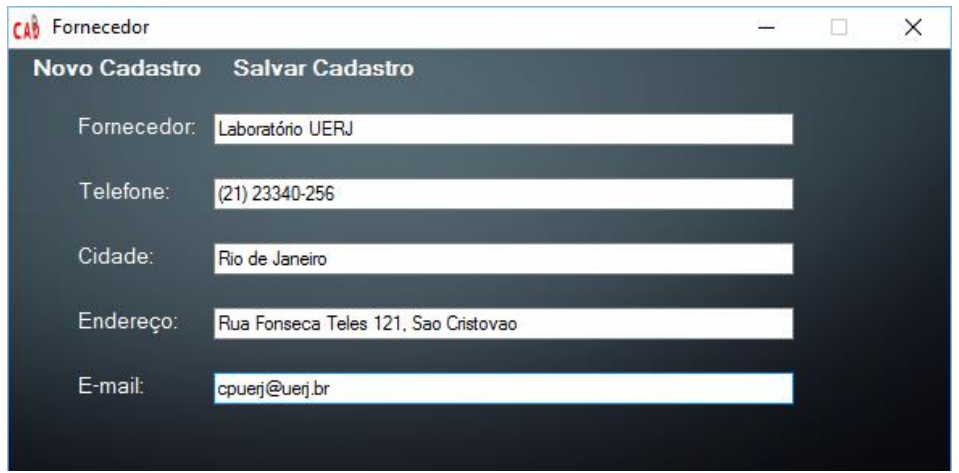

**Figura 2. Cadastro de fornecedores**

Em seguida, é realizado o processo de cadastro do material, localizado também na aba "Cadastros" e depois no subitem "Material", onde para os fornecedores cadastrados o usuário tem a oportunidade de salvar dados dos vários materiais utilizados no CAD, como as adições minerais e aditivos químicos, além dos materiais tradicionais, cimento, agregado miúdo e agregado graúdo.

Conforme o cadastro é realizado, algumas abas são disponibilizadas para inserção de dados, conforme mostrado na Fig. 3. Estas abas correspondem às informações necessárias do mesmo, tanto para identificação quanto para os cálculos da dosagem.

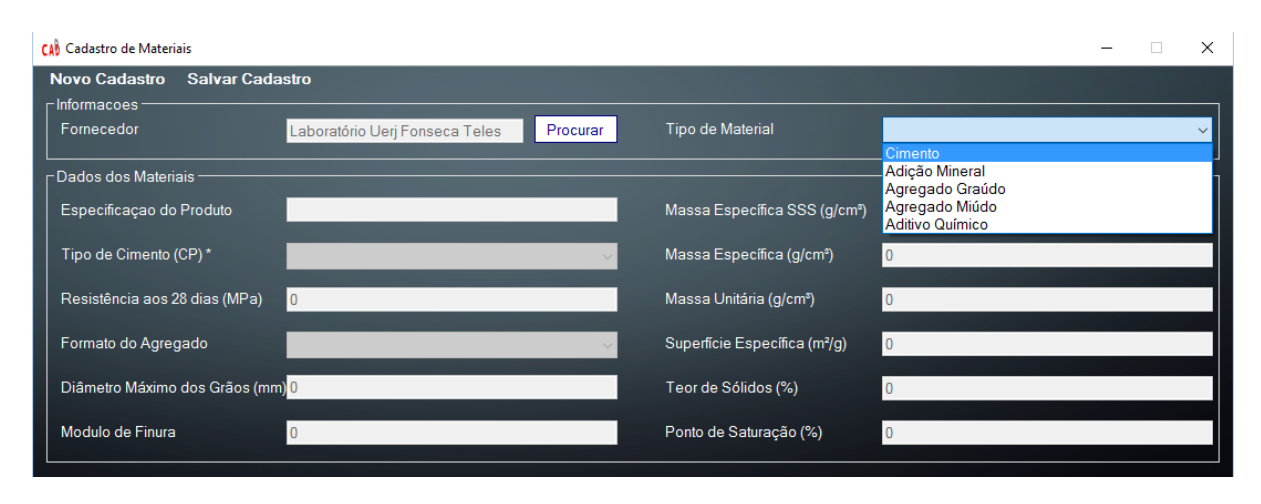

**Figura 3. Cadastro de materiais**

Outros tipos de dados também foram disponibilizados para o cadastro do usuário, como: "Tipo de Cimento (CP)" e "Resistência aos 28 dias", para o cimento, e "Diâmetro Máximo dos Grãos", "Módulo de Finura" e "Massa Unitária", para os agregados. Estes dados não são utilizados pelos métodos de dosagem utilizados no programa, contudo, foram disponibilizados para um melhor detalhamento do material conforme a preferência do usuário.

 Desta forma, o usuário terá sucesso no cadastro caso insira as informações que lhe for conveniente e que esteja de acordo com os dados necessários para os cálculos da dosagem. Na Fig. 4 é apresentado um exemplo de cadastro do cimento Portland.

| <b>CAB</b> Cadastro de Materiais               |                                    |          |                                           | $\Box$         | $\times$ |
|------------------------------------------------|------------------------------------|----------|-------------------------------------------|----------------|----------|
| <b>Salvar Cadastro</b><br><b>Novo Cadastro</b> |                                    |          |                                           |                |          |
| $\Gamma$ Informacoes -<br>Fornecedor           | Laboratório UERJ                   | Procurar | Tipo de Material                          | Cimento        |          |
| r Dados dos Materiais -                        |                                    |          |                                           |                |          |
| Especificação do Produto                       | Cimento                            |          | Massa Específica SSS (g/cm <sup>3</sup> ) | $\mathbf{I}$   |          |
| Tipo de Cimento (CP)*                          | CP Composto com Filler (CP II - F) | $\vee$   | Massa Específica (q/cm <sup>3</sup> )     | 3,14           |          |
| Resistência aos 28 dias (MPa)                  | Salvar<br>32                       | $\times$ | Massa Unitária (g/cm <sup>®</sup> )       | $\overline{0}$ |          |
| Formato do Agregado                            | Material salvo com sucesso!        |          | Superfície Específica (m <sup>2</sup> /g) | 0              |          |
| Diâmetro Máximo dos Grãos (mm) 0               |                                    |          | Teor de Sólidos (%)                       | $\Omega$       |          |
| Modulo de Finura                               | I٥                                 | OK       | Ponto de Saturação (%)                    | $\overline{0}$ |          |

**Figura 4. Cadastro de materiais salvo**

O próximo passo corresponde à "Nova Dosagem", na barra de ferramentas do menu principal. Para que se possa calcular a dosagem do concreto, é necessário que o usuário já tenha cadastrado os materiais que serão utilizados no cálculo da dosagem.

O procedimento é iniciado com a tela solicitando o nome da dosagem, que corresponderá com o nome do arquivo, a resistência do concreto desejada e o método de dosagem a ser utilizado, de acordo com a Fig. 5. Todas as abas posteriores, com os dados dos materiais, estarão bloqueadas e, só serão liberadas quando as informações das abas anteriores forem devidamente preenchidas, conforme o método selecionado.

Em seguida, o usuário deverá selecionar o tipo de material que será utilizado. O processo é dado por selecionar o material na tabela apresentada e depois no botão "Inserir". Os dados serão automaticamente apresentados em suas respectivas abas, conforme apresentado na Fig. 6. Caso algum campo imprescindível para os cálculos esteja vazio, o programa DCAD acusa o ocorrido, sendo então necessário selecionar os materiais faltantes ou realizar um novo cadastro.

De forma complementar, o *software* possibilita ainda a inserção de dois tipos diferentes de adições minerais, caso o usuário opte por utilizar duas adições minerais ao invés de uma, conforme apresentado na Fig. 7.

Vale ressaltar que, para o cálculo da dosagem do concreto são necessários dados iniciais dos materiais, tais como (ver Figs. 7-10):

- Cimento: massa específica e resistência à compressão;

- Adições minerais: massa específica e teor de dosagem;

- Agregados miúdo e graúdo: massa específica no estado saturado superfície seca, absorção de água e teor de água (obtido pelo ensaio de teor de umidade) e;

- Aditivos químicos: massa específica, teor de sólidos, ponto de saturação e teor a ser utilizado.

A opção de adicionar uma nova adição mineral oferece ao usuário uma variedade de possibilidades de combinações de traços para o concreto em função de uma mesma resistência.

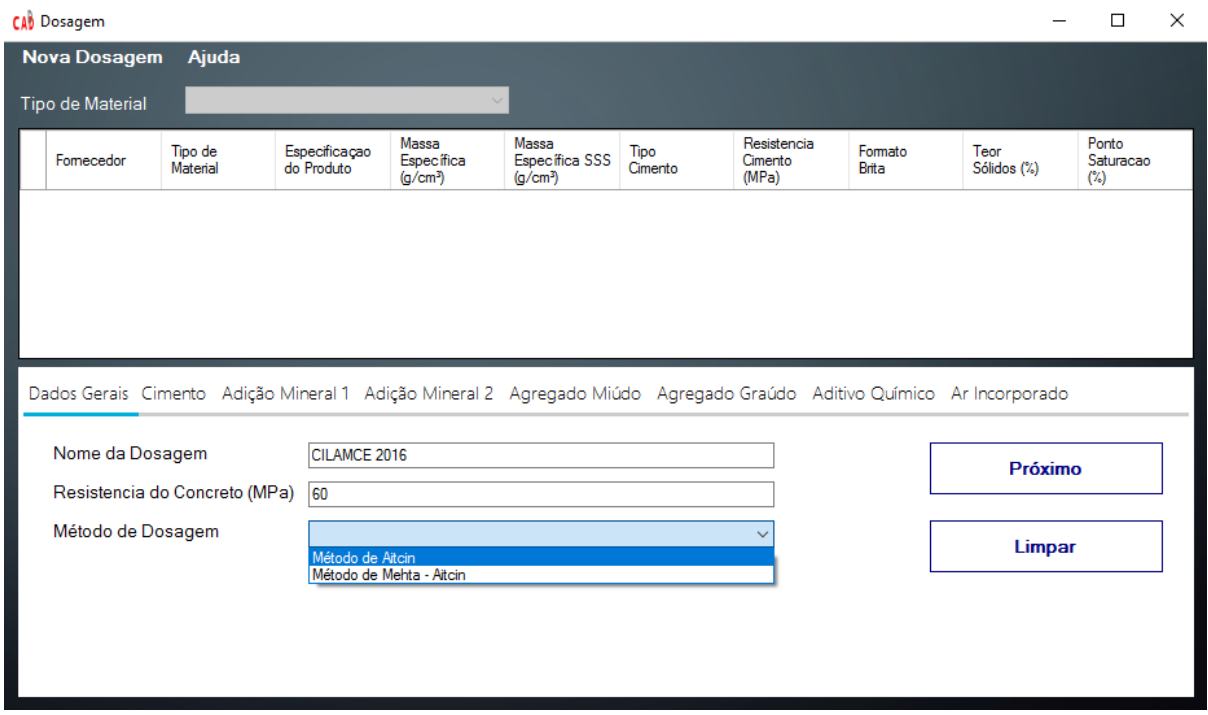

#### **Figura 5. Dosagem do concreto**

*CILAMCE 2016 Proceedings of the XXXVII Iberian Latin-American Congress on Computational Methods in Engineering Suzana Moreira Ávila (Editor), ABMEC, Brasília, DF, Brazil, November 6-9, 2016*

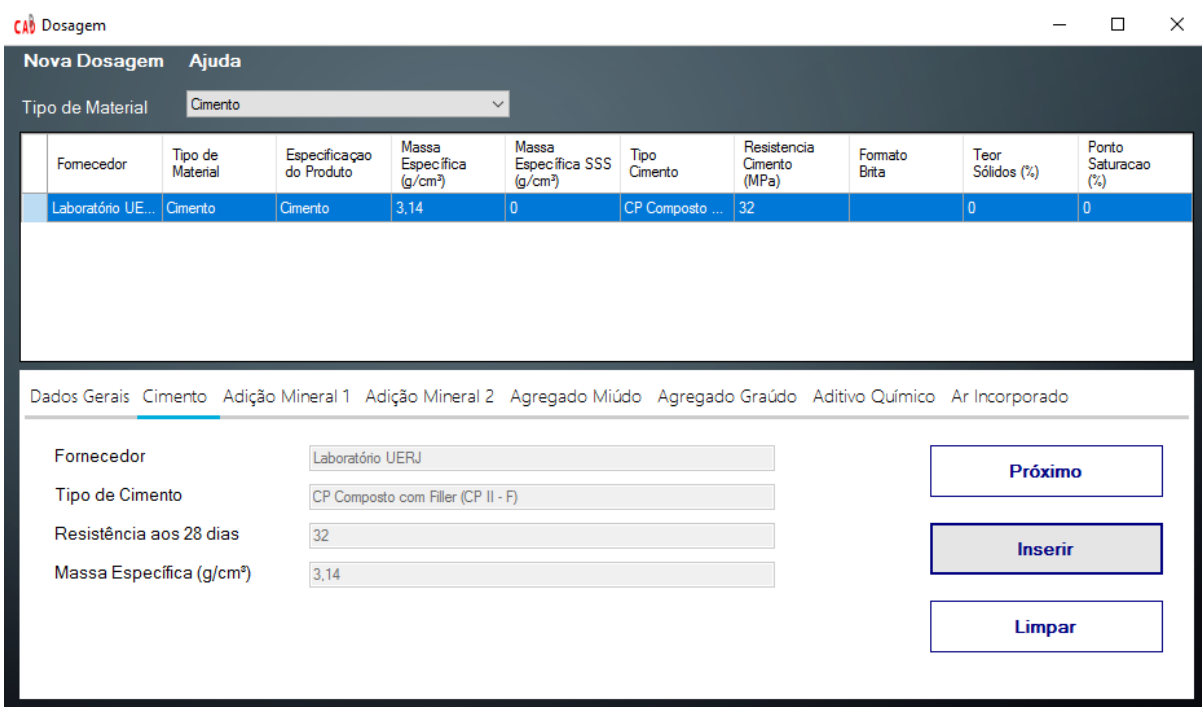

**Figura 6. Seleção de material para dosagem**

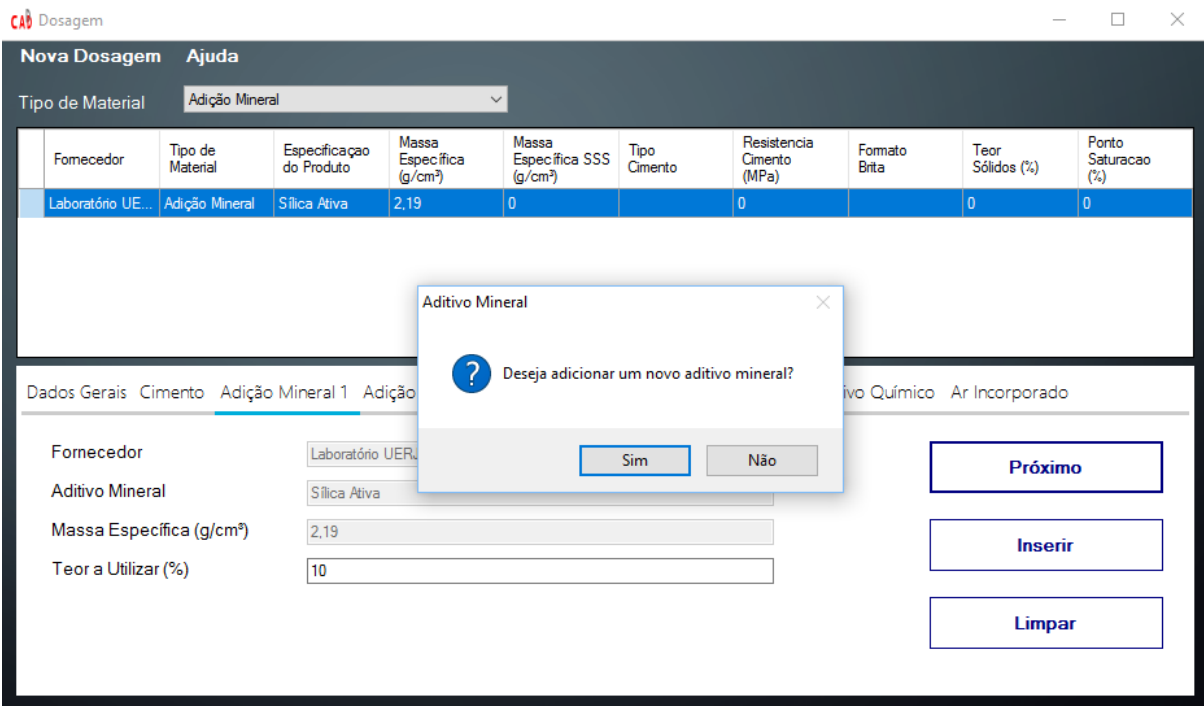

**Figura 7. Seleção de nova adição mineral para dosagem**

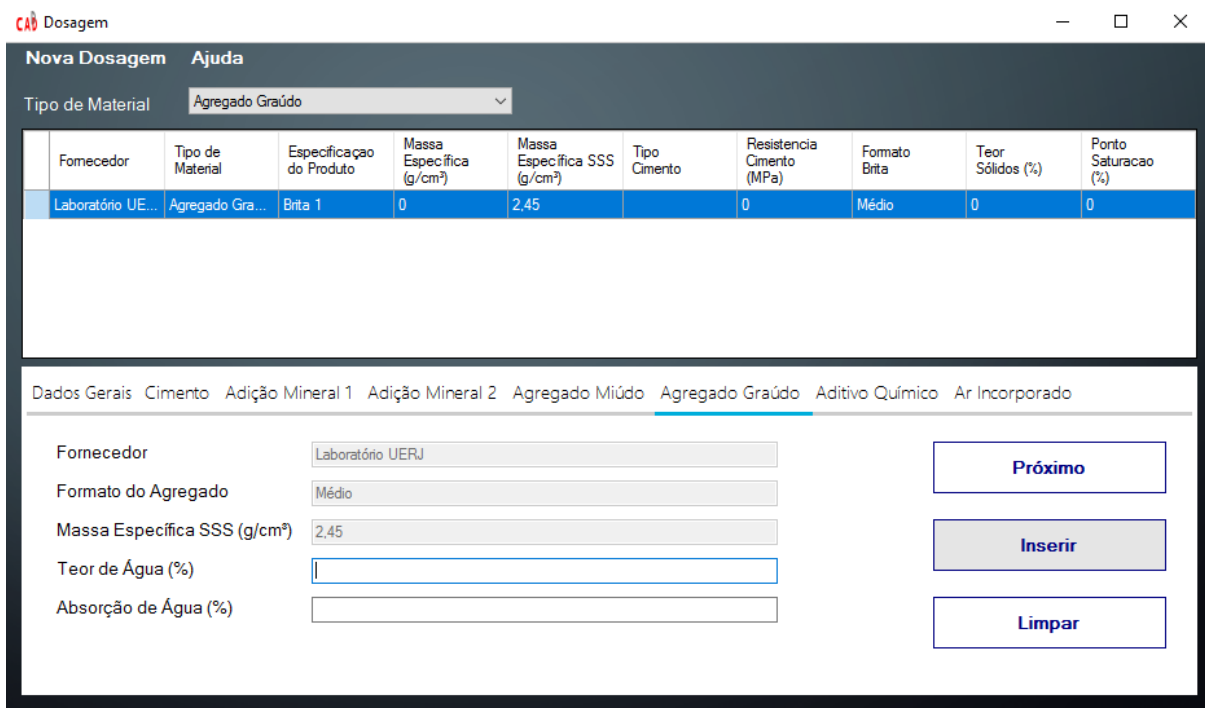

**Figura 8. Dados de agregado graúdo solicitado pelo software DCAD**

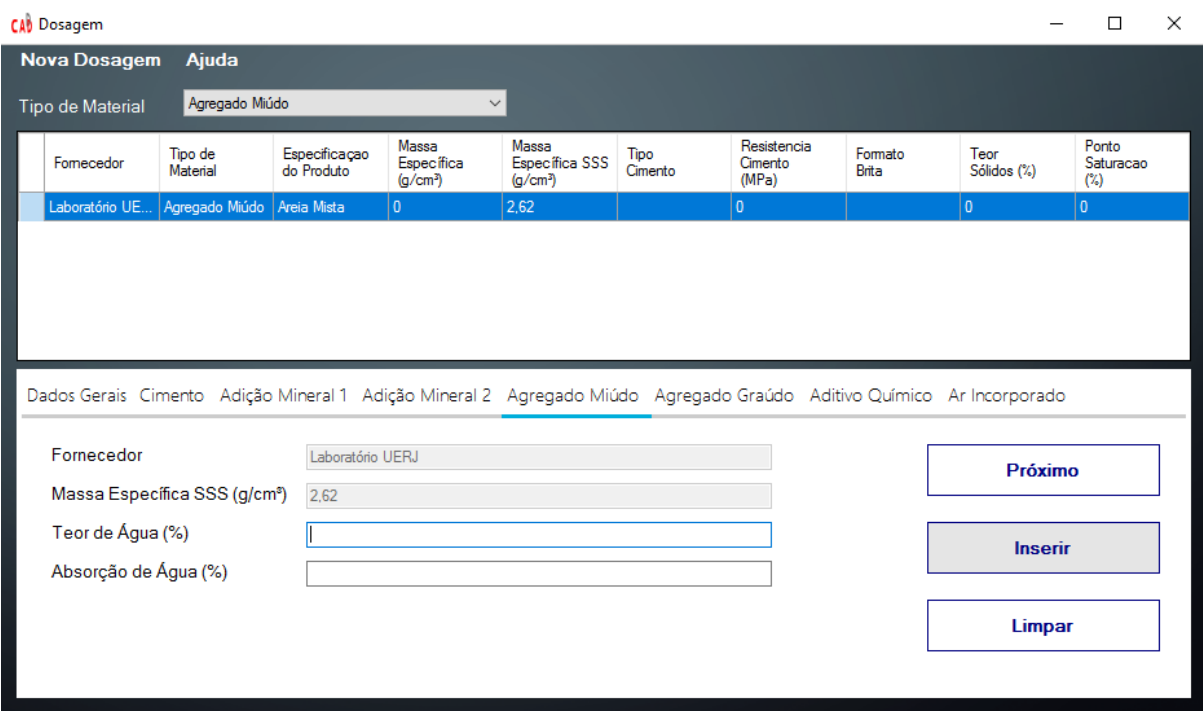

**Figura 9. Dados de agregado miúdo solicitado pelo** *software* **DCAD**

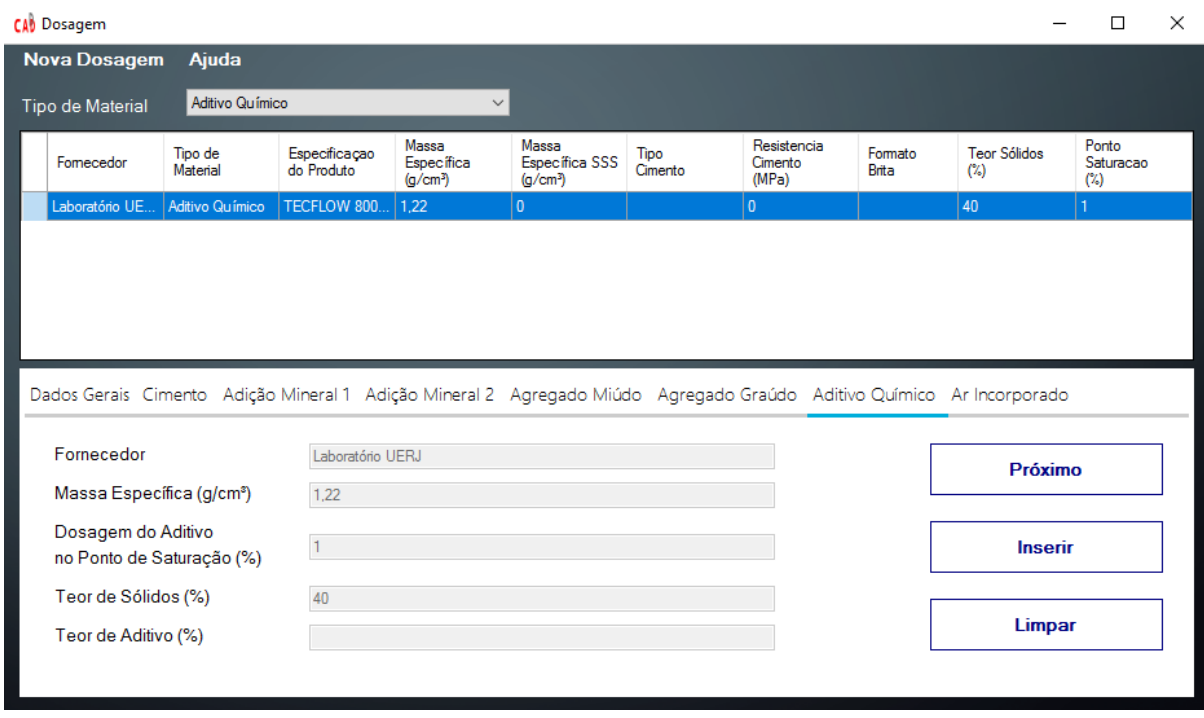

**Figura 10. Dados de aditivo químico solicitado pelo software DCAD** 

Vale ressaltar que, no método de Aitcin (2004), não é necessário a introdução do teor de aditivo químico (superplastificante ou hiperplastificante) a ser introduzido na mistura, já que é calculada com base em seu ponto de saturação e teor de sólidos. Contudo, Mehta Aitcin (1990) afirma que a introdução de superplastificante é apenas para melhorar a trabalhabilidade do concreto, sendo que a introdução na mistura deve ser feita até atingir a trabalhabilidade requerida pelo projeto, que pode ser medida pelo teste do *slump*. Sendo, neste caso, necessário reduzir a quantidade de água do aditivo químico, da quantidade total de água da mistura. Com base nesta informação, foi feita uma adaptação no *software* DCAD, para o método de Mehta e Aïtcin (1990), para que a quantidade de água na mistura seja recalculada em função dos dados do aditivo químico. Sendo assim, a quantidade de água do aditivo já é descontada na quantidade de agua total.

O último dado a ser inserido refere-se ao "Teor de ar incorporado", conforme a Fig. 11. O valor varia de acordo com o concreto a ser produzido, sendo função de diversos fatores, como os materiais, principalmente o aditivo químico, que pode incorporar mais ar, como os equipamentos de produção e adensamento. O método de Aïtcin (2004) sugere que sejam considerados 2% de ar incorporado, já Mehta e Aïtcin (1990) aconselham 1,5%. De qualquer forma é sempre aconselhável realizar testes iniciais, antes de realizar um teste definitivo, para uma melhor exatidão na dosagem.

Finalmente, o usuário é encaminhado à tela com a dosagem dos materiais. Na Fig. 12 é possível ver que a primeira coluna corresponde ao traço na condição de agregados saturados com a superfície seca. A segunda coluna refere-se ao quantitativo dos materiais para um volume especificado e após ser realizada a compensação da água total da mistura. Essa compensação é feita pelo *software*, baseado nos dados dos agregados fornecidos pelo usuário (absorção de água e teor total de água) e da água do aditivo químico líquido.

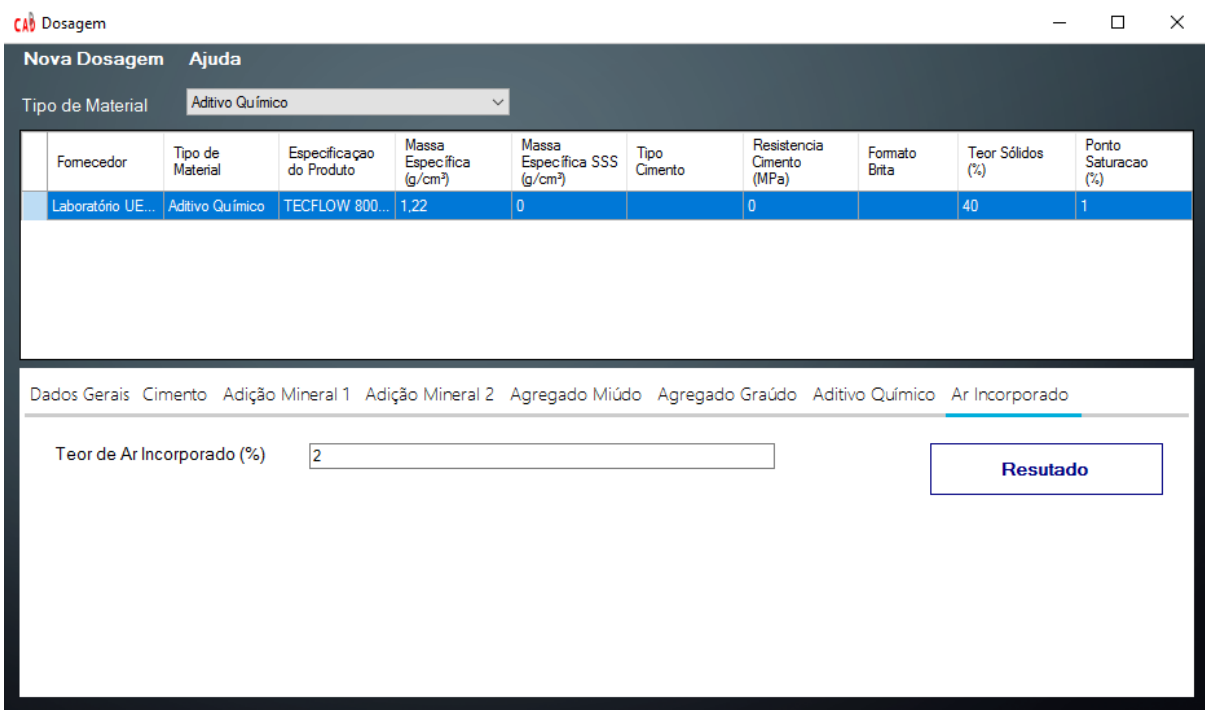

**Figura 11. Dados de ar incorporado solicitado pelo** *software* **DCAD**

Além disso, é possível obter um relatório em formato PDF (ver Fig. 13) com as informações utilizadas para a dosagem, ou até mesmo imprimir diretamente o documento pelo ícone da impressora na barra de ferramentas da janela "Arquivo". Em "Gerar Documento", o software cria o documento PDF especificando cada tipo de material, suas características cadastradas, seu fornecedor relacionado e, por fim, apresenta a dosagem gerada, conforme o método escolhido.

De forma complementar, o *software* possui um banco de dados inserido, além dos cadastros realizados, é possível realizar modificações e exclusões de cadastros. No "Menu principal", em sua barra de ferramentas é possível ir em "Buscas" e depois "Fornecedor", sendo então aberta uma janela, conforme apresenta a Fig.14. Na tela de "Buscar fornecedor", o usuário tem a oportunidade de inserir novo fornecedor, de acordo com a barra de ferramentas da tela, sendo então encaminhado para a janela de "Cadastro Fornecedor". Outras opções são "Alterar", onde é possível alterar alguma informação do fornecedor cadastrado, e "Excluir", em que se exclui o fornecedor cadastrado. Para esta opção é valido ressaltar que só é possível excluir um fornecedor quando não possui nenhum material relacionado a ele.

Além dessas possibilidades para o fornecedor, é possível realiza-las também para os materiais. No "Menu principal", da mesma forma, em "Busca", o usuário é encaminhado para a janela "Buscar material" a partir do subitem "Material". Nesta janela, é possível listar todos os materiais já cadastrados ou somente um tipo de material (ver Fig. 15).

Da mesma forma, na janela "Buscar material", também é possível fazer novos cadastros de materiais, alterações ou até mesmo exclusões dos existentes. Com relação à exclusão, é importante ressaltar que o material é excluído normalmente, já que um material cadastrado está relacionado a somente um fornecedor.

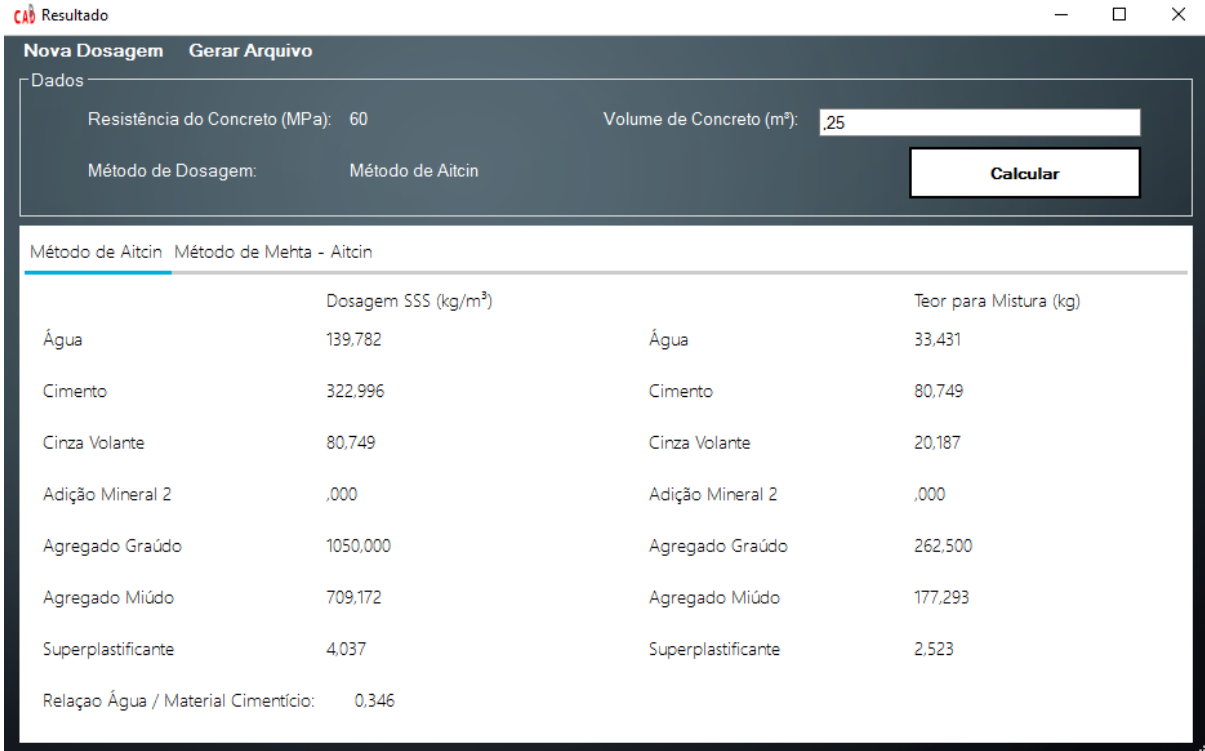

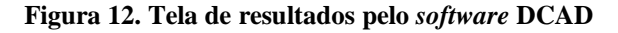

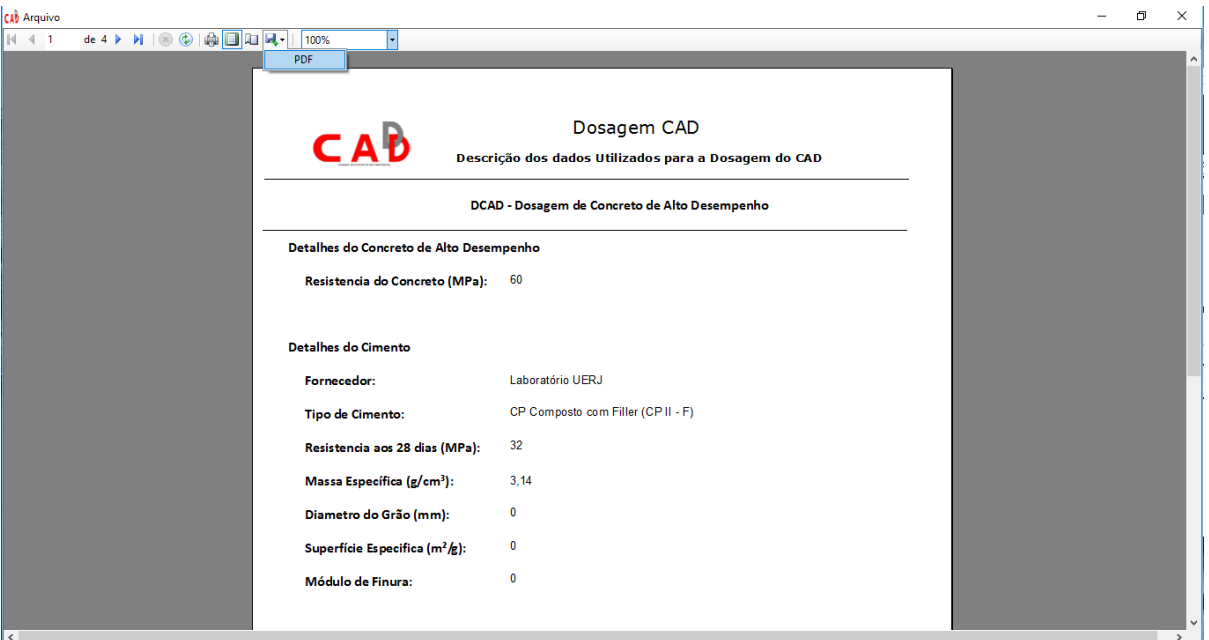

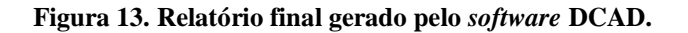

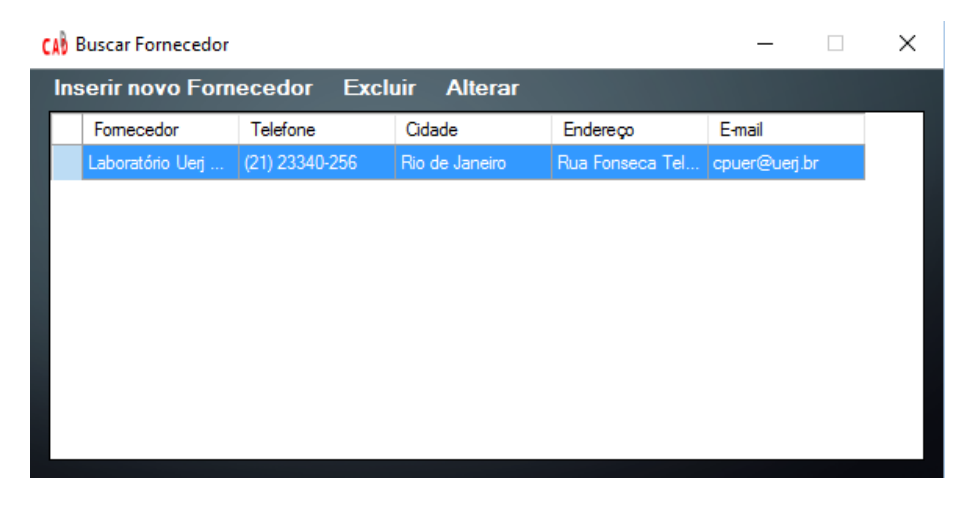

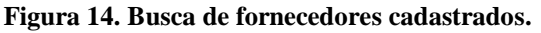

| <b>CAB</b> Buscar Material     |                                          |                            |                  | $\times$                |
|--------------------------------|------------------------------------------|----------------------------|------------------|-------------------------|
| <b>Inserir novo Material</b>   | <b>Excluir Material</b> Alterar Material |                            |                  |                         |
| Tipo de Material               |                                          | $\vee$                     |                  |                         |
| Fomecedor                      | Tipo de Material                         | Especificação do Produto   | Massa Específica | Massa Específica SSS    |
| Laboratório Uerj Fonseca Teles | Cimento                                  | CP II F 32 - Cimentos Mauá | 3,14             | $\mathbf{0}$            |
| Laboratório Uerj Fonseca Teles | Adição Mineral                           | Sílica Ativa               | 2,19             | $\overline{\mathbf{0}}$ |
| Laboratório Uerj Fonseca Teles | Agregado Graúdo                          | Brita 1                    | 0                | 2,45                    |
| Laboratório Uerj Fonseca Teles | Agregado Miúdo                           | Areia Mista                | $\bf{0}$         | 2,62                    |
| Laboratório Uerj Fonseca Teles | Aditivo Químico                          | TECFLOW 8000A              | 1,21             | 0                       |
|                                |                                          |                            |                  |                         |
|                                |                                          |                            |                  |                         |
|                                |                                          |                            |                  |                         |
|                                |                                          |                            |                  |                         |
|                                |                                          |                            |                  |                         |
|                                |                                          |                            |                  |                         |
|                                |                                          |                            |                  |                         |
|                                |                                          |                            |                  |                         |
|                                |                                          |                            |                  |                         |

**Figura 15. Busca de materiais cadastrados.**

No "Menu Principal" ainda se apresenta a aba "Ajuda", Fig.16, cujos subitens são sobre os materiais, como utilizar o *Software* e sobre o *Software*. Os dois primeiros encaminham para a janela "Definições", de forma que cada um desses subitens abre a aba relacionada ao material. O primeiro descreve a respeito dos materiais componentes do concreto de alto desempenho com base na literatura de Mehta Aitcin (1990) e Aitcin (2004). O segundo, "Utilizando o *software*", ensina como funciona o *software* DCAD. Além dessas duas abas, existe uma terceira, que corresponde às referências utilizadas para que o *software* fosse concebido. Finalmente, ainda na aba "Ajuda" do menu principal, dispõe-se o subitem "Sobre o DCAD", que faz referência aos autores do projeto, Fig. 17.

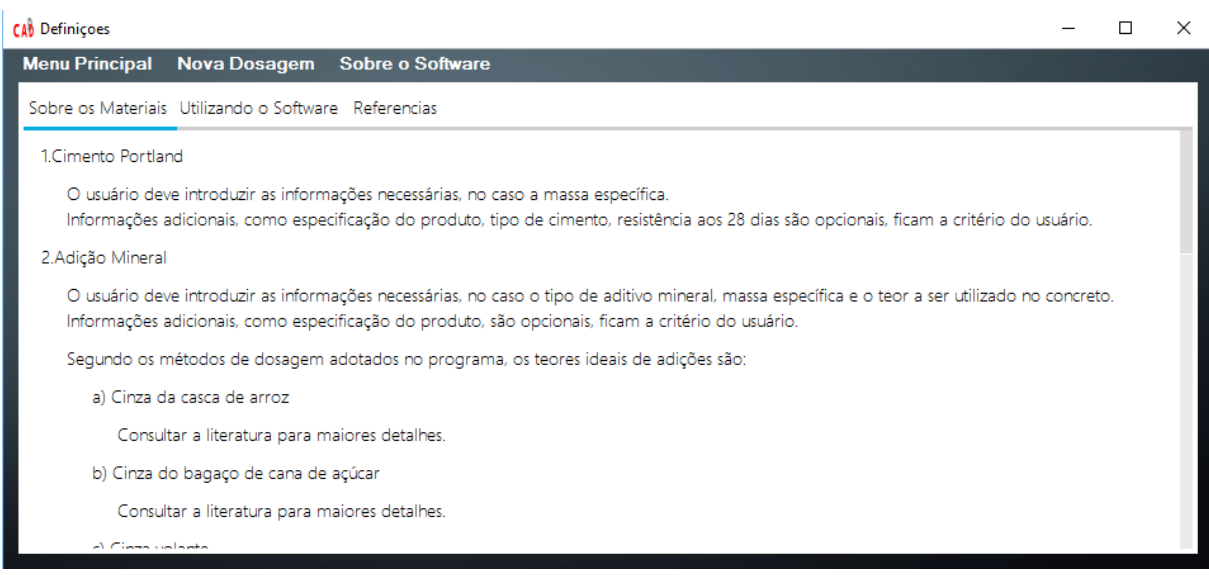

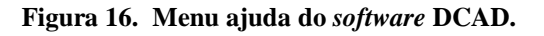

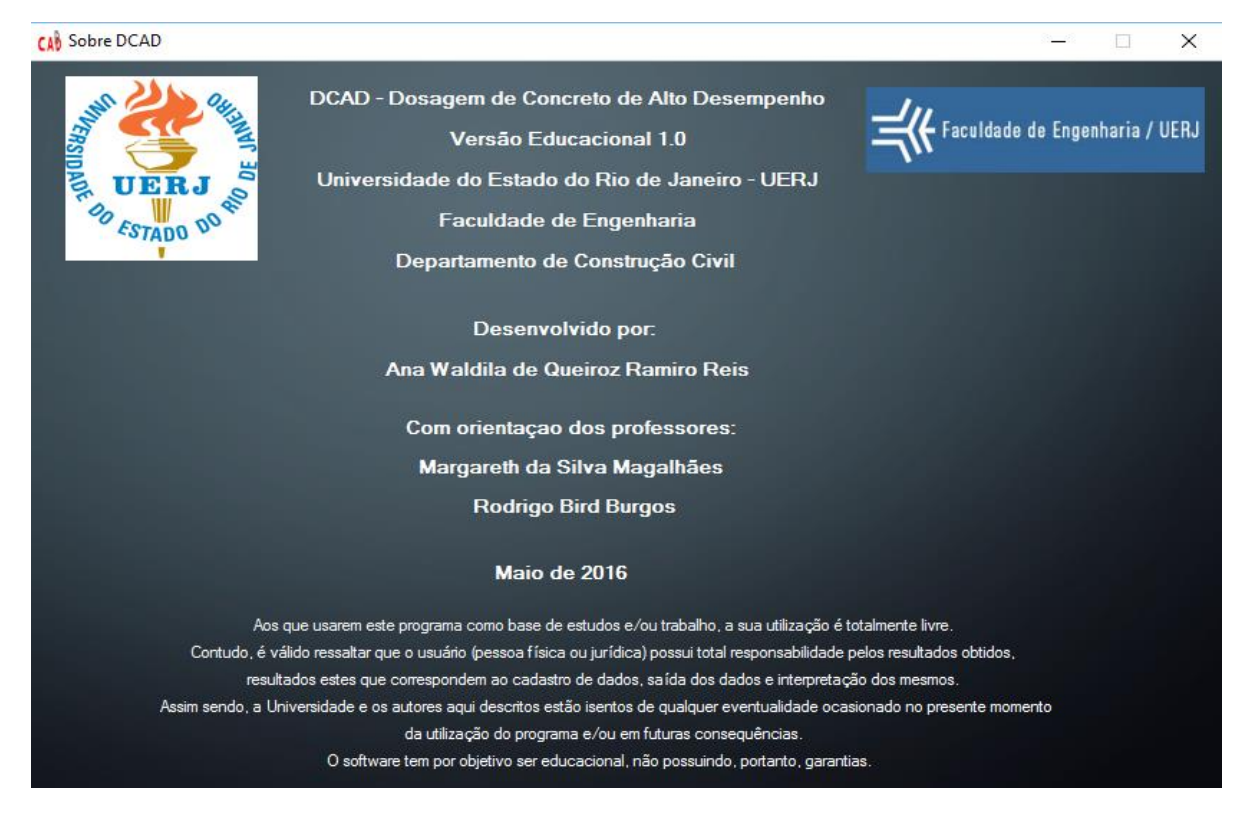

**Figura 17. Informações sobre o software DCAD.**

### **3 PROGRAMA EXPERIMENTAL**

O programa experimental foi realizado com o objetivo de validar os resultados obtidos pelo *software* DCAD através de ensaios laboratoriais com base nas dosagens geradas pelo programa.

#### **3.1 Materiais e produção das amostras**

Foram realizados quatro ensaios com os dois métodos utilizados para a dosagem, Mehta e Aïtcin (1990) e Aïtcin (2004). Para o método de Mehta e Aïtcin (1990) foram produzidos três tipos de concreto com previsão de resistência de 60 MPa e utilizando três diferentes teores de substituição em massa de cimento por cinza volante (20%, 35% e 50%). Para o método de Aïtcin (1990), foi produzido um concreto com 8% de substituição de cimento por sílica ativa e previsão de resistência de 60 MPa.

Esse estudo com diferentes teores de cinza volante foi realizado com o objetivo de se verificar a dosagem ideal para a cinza volante produzida no Brasil. Isto é fundamental, pois, segundo Aïtcin (2004), o teor de cinza volante que deve ser utilizado está entre 10% a 30% da massa de cimento. Contudo, o termo cinza volante é a designação dada ao material obtido pela captação dos sistemas anti-pó existentes nas usinas de energia que queimam carvão e, segundo Aïtcin (2004), cinzas volantes de diferentes usinas podem ter características químicas e físicas diferentes umas das outras, pois estão relacionadas exclusivamente com a quantidade de impurezas contidas na queima do carvão na usina de energia. Um carvão da mesma jazida usado na mesma usina produzirá quase sempre a mesma cinza volante. Porém, a composição química das cinzas volantes de diferentes usinas pode variar. O que, teoricamente, não acontece com a sílica ativa, pois este material tem um controle maior.

As amostras utilizadas para a produção do concreto pelo método Mehta e Aïtcin (1990) foram: cimento Portland CPIII-32 definido pela NBR5735 (ABNT, 1991) com resistência à compressão igual a 32 MPa e massa específica 3,14 g/cm³; cinza volante produzida pela Pozo Fly com massa específica igual a 2,35 g/cm<sup>3</sup>; areia grossa com granulometria uniformemente distribuída, tamanho máximo de partícula igual a 4,8 mm, módulo de finura 2,75 e massa específica 2,65 g/cm<sup>3</sup>; brita com diâmetro máximo de 19 mm e massa específica igual a 2,6 g/cm<sup>3</sup>; superplastificante líquido glenium 51, do tipo policarboxilato com 31,5% de sólidos, massa específica igual a 1,20 g/cm³ e ponto de saturação de 0,32% em relação ao teor de sólidos e água.

Para a mistura dosada pelo método de Aïtcin (2004) foram substituídos o aditivo mineral e químico. Nessa mistura foi utilizada como adição mineral, a sílica ativa produzida pela Tecnosil, com densidade de 2,19 g/cm<sup>3</sup> e o aditivo químico Tec-flow 8000, com densidade de 1,1 g/cm<sup>3</sup> , teor de sólidos de 49% e teor no ponto de saturação de 0,5% em relação ao teor de sólidos, como redutor de água.

Os corpos de prova foram produzidos utilizando-se uma betoneira de eixo inclinado com capacidade para 320 litros e seguindo as proporções constantes nas apresentadas Tabela 1, obtidas pelo *software* DCAD. Previamente à introdução dos materiais, as paredes internas da betoneira foram levemente molhadas com o objetivo de evitar que a água da mistura fosse absorvida nas mesmas. Após a mistura, foi executado o ensaio de consistência, pelo abatimento do tronco do cone conforme NBR NM 67 (1998) e, em seguida, foram moldados corpos de prova para a realização dos ensaios. O adensamento do concreto foi realizado mecanicamente, utilizando-se mesa vibratória. Vinte e quatro horas após a moldagem, os corpos de prova foram desmoldados e colocados em câmara úmida com umidade relativa de 100% e temperatura de 21°C  $\pm$  1°C, onde foram mantidos em cura até a idade de realização dos ensaios.

Vale ressaltar que nessa etapa da pesquisa não houve uma preocupação com o valor do *slump* do concreto, somente foi verificado se os concretos possuíam uma trabalhabilidade suficiente para serem moldados com facilidade.

*CILAMCE 2016*

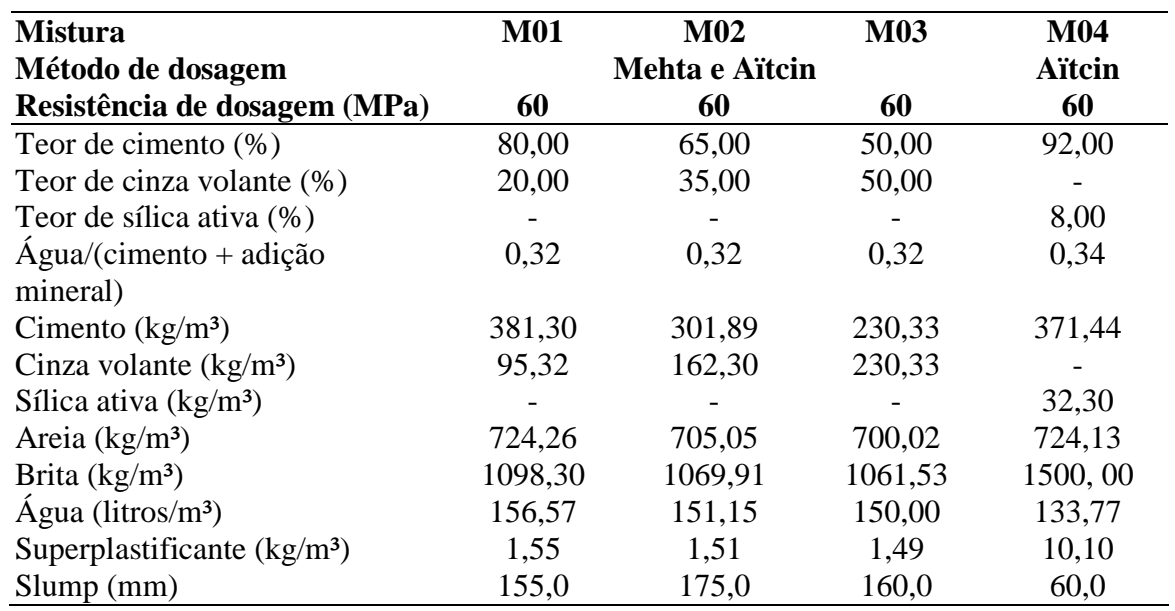

**Tabela 1. Proporcionamento dos materiais na condição saturada superfície seca (SSS)** 

#### **3.2 Ensaio de compressão axial**

Os ensaios de compressão foram realizados na máquina de ensaios Losenhausenwerk com capacidade máxima de 3 MN no Laboratório de Engenharia Civil da Universidade do Estado do Rio de Janeiro (UERJ). Foram determinados valores de resistência à compressão. Antes dos ensaios, todos os copos de prova foram faceados com o objetivo de regularizar as superfícies, garantido uma distribuição de tensões uniforme, como se pode observar na Fig. 18. O ensaio de resistência à compressão foi realizado conforme a NBR 5739 (2007) nas idades de 7, 14 e 28 dias, utilizando-se três corpos de prova para cada mistura. A velocidade de carregamento foi 0.60 MPa/s, conforme recomendação da norma. A resistência à compressão foi calculada dividindo o valor da carga na ruptura pela área da seção transversal do corpo de prova.

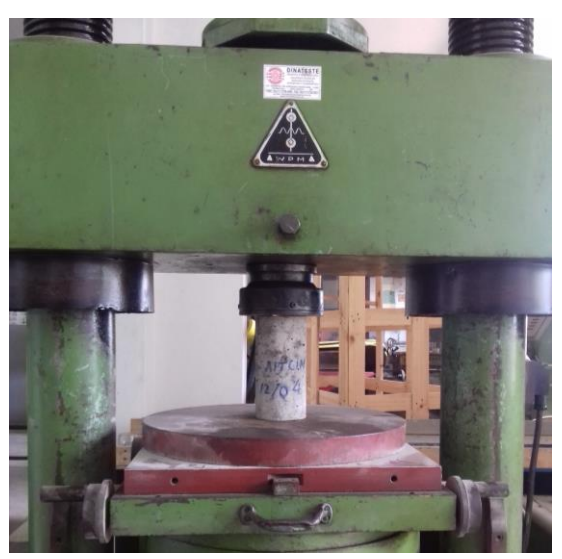

**Figura 18. Ensaio de compressão axial**

### **4 APRESENTAÇÃO E DISCUSSÃO DOS RESULTADOS**

A Tabela 2 apresenta os resultados obtidos nos ensaios de resistência à compressão das misturas realizadas. Cada valor na tabela é a média de três corpos de prova e o desvio padrão é apresentado entre parênteses.

As misturas M01, M02 e M03 foram dosadas com o método de Mehta Aitcin (1990) e utilizando-se cinza volante (CV) com teores em massa, respectivamente, de 20% (M01), 35% (M02) e 50% (M03) em substituição ao cimento e a mistura M04 foi dosada com o método de Aitcin (2004) e produzida com 8% em massa de sílica ativa (SA). As quatro misturas foram dosadas para uma resistência de 60 MPa.

Análise de variância (ANOVA), ao nível probabilístico de 5% (p < 0,05) foi utilizada para uma melhor análise dos resultados experimentais.

|                            | Resistência à compressão (MPa) |              |              |  |  |
|----------------------------|--------------------------------|--------------|--------------|--|--|
| <b>Mistura</b>             | 7 dias                         | 14 dias      | 28 dias      |  |  |
| M01 C= $80\%$ , CV= $20\%$ | 55,20 (1,48)                   | 54,50 (2,54) | 70,30(0,35)  |  |  |
| $M02$ C= 65%, CV= 35%      | 43,50(1,76)                    | 46,10(2,54)  | 57,80 (1,05) |  |  |
| M03 C= $50\%$ , CV= $50\%$ | 39,10(0,22)                    | 40,90(2,90)  | 52,50 (1,88) |  |  |
| $M04$ C= 92%, SA= 8%       | 61,31(0,05)                    | 58,95 (5,52) | 63,31(1,96)  |  |  |

**Tabela 2. Resistência à compressão (desvio padrão em parênteses)**

C – cimento, CV – cinza volante e SA – sílica ativa

Os resultados obtidos para as misturas M01 – M04, tanto pelo método de Mehta e Aitcin (1990) quanto de Aitcin (2004) indicam que é possível obter um concreto de alto desempenho de classe I que compreende a resistência à compressão entre 50 e 75 MPa, aos 28 dias, conforme afirma Aitcin (2004).

A evolução da resistência à compressão, na Tabela 1, indica que aos 7 dias o concreto obteve uma resistência à compressão entre 75% – 97% da sua resistência aos 28 dias em todas as misturas estudadas. Este valor é considerado um pouco elevado, tendo em vista que concretos fabricados com cimento CP III geralmente apresentam aos 7 dias cerca de 70 % da resistência aos 28 dias.

Para a idade de 14 dias, analise estatística indicou que para as misturas M01, M03 e M04, não ocorreram acréscimos significativos de resistência aos 14 dias. Contudo, a mistura M02 apresentou um leve aumento de aproximadamente 6%. Este comportamento pode ser explicado pelo elevado aumento de resistência aos 7 dias, o que é superior aos 70% da resistência aos 28 dias que geralmente é encontrado em concretos fabricados com o cimento Portland CPIII.

Com relação aos valores de resistência à compressão aos 28 dias para as misturas estudadas, foi observado que as misturas M01 e M04 apresentaram valores de resistência à compressão superiores ao estipulado no método de dosagem (60 MPa). O que indica o sucesso do *software* DCAD em dosar concretos com os métodos de Mehta e Aïtcin (1990), com 20% de cinza volante e de Aïtcin (2004), com 8% de sílica ativa. Esse resultado é coerente com a literatura, que afirma que os dois métodos podem ser utilizados com teores de cinza volante entre 10% a 30% e teores de sílica ativa até 10% da massa de cimento (Aïtcin, 2004), para não comprometer requisitos de trabalhabilidade.

Já, em relação às misturas M02 e M03, embora, tenham tido valores de resistência à compressão aos 28 dias levemente inferiores a 60 MPa (principalmente no caso da mistura M02), ainda é prematuro descartar o uso dos teores de 35% e 50% de cinza volante, pois

como a cinza volante é uma pozolana e, é de conhecimento que a reação de hidratação da pozolana com o hidróxido de cálcio, um composto resultante da hidratação do cimento com a água, é mais lenta (Neville, 2016), é possível que em idades superiores o concreto obtenha a resistência requerida.

## **5 CONCLUSÕES**

Este artigo teve como objetivo a apresentação de um software computacional DCAD para a dosagem de concretos de alto desempenho – CAD. Além disso, foi elaborado um pequeno programa experimental para a validação dos cálculos.

Em relação ao programa experimental proposto e considerando as condições de ensaio e resultados obtidos, é possível concluir que:

- As dosagens calculadas pelo programa estão sob os conformes do método utilizado, sendo que, para que os cálculos sejam possíveis, é necessário um controle rigoroso dos materiais;

- Com os métodos selecionados para a dosagem dos materiais foi possível confeccionar o CAD de classe I;

- Para a maioria das misturas estudadas, foi observado um ganho elevado de resistência à compressão entre 75% – 97% da sua resistência aos 28 dias;

- Com relação aos valores de resistência de dosagem aos 28 dias, o *software* DCAD foi eficiente ao dosar concretos com as condições requeridas no experimento e de acordo com os parâmetros estabelecido nos métodos de dosagem utilizado pelo programa.

Finalmente, a análise experimental teve como objetivo comprovar na pratica a eficiência e a veracidade dos valores de dosagens encontrados pelo *software* DCAD, que utiliza como princípio os métodos de Mehta Aitcin (1990) e Aitcin (2004), obtendo para ambos os métodos a resistência prevista inicialmente. Desta forma, os especialistas na área de construção civil poderão aproveitar a facilidade e versatilidade do programa para ter maior controle quanto à qualidade e o traço de concretos de alto desempenho em suas obras, já que tal concreto normalmente é obtido a partir de registros feitos com base em outros traços obtidos experimentalmente e com valores de resistências similares. Além disso, o *software* apresenta uma margem de segurança matemática quanto aos cálculos realizados para a dosagem.

Desta forma, é sugerido que novas pesquisas sejam realizadas com relação ao concreto de alto desempenho, juntamente com estudos de novos materiais de adições minerais e aditivos químicos, para que se possa obter concretos de maiores resistências. Tais estudos podem ser facilitados e agilizados com o uso do *software* DCAD – Dosagem de Concreto de Alto Desempenho.

### **AGRADECIMENTOS**

Os autores agradecem a empresa Pozo Fly Comércio e beneficiamento de pozolana pela doação da cinza volante, à concreteira SUPERMIX pela doação da sílica ativa e do aditivo superplastificante Tec-Flow 8000 e à agência FAPERJ pelo suporte financeiro.

# **REFERÊNCIAS**

American Concrete Institute, Committee 363 R, 2001. *State-of-the-art report on high-strength concrete*. ACI, Detroit.

Associação Brasileira de Normas Técnicas, 1998. *NM 67- Concreto - Determinação da consistência pelo abatimento do tronco de cone*. ABNT, Rio de Janeiro.

Associação Brasileira de Normas Técnicas, 1991. *NBR 5735- Cimento Portland de Altoforno*. ABNT, Rio de Janeiro.

Associação Brasileira de Normas Técnicas, 2007. *NBR 5739- Concreto – Ensaios de compressão de corpos de prova cilíndricos*. ABNT, Rio de Janeiro.

Associação Brasileira de Normas Técnicas, 2008. *NBR 8522 - Concreto – Determinação do módulo estático de elasticidade à compressão*. ABNT, Rio de Janeiro.

Aïtcin, P. C., 2000. Cements of Yesterday and Today: Concrete of Tomorrow, *Cement and Concrete Research*, vol. 30, n. 9, pp. 1349-1359.

Aïtcin, P. C., 2004. *High Performance Concrete*. Université de Sherbrooke, Québec, Canadá.

Chanvillard, G. Rigaud, S., 2004. Complete Characterization of Tensile Properties of Ductal UHPFRC According to the French Recommendations. *Fourth International Workshop on High Performance Fiber Reinforced Cement Composites (HPFRCC4)*, pp. 21-34.

De Larrard, F., 1999. *Concrete Mixture Proportioning: A Scientific Approach*, Modern Concrete Technology Series, vol. 9, E&FN SPON, London.

Formagini, S., 2005. *Dosagem Científica e Caracterização Mecânica de Concretos de Altíssimo Desempenho*. Tese de doutorado. Universidade Federal do Rio de Janeiro, Rio de Janeiro, RJ, Brasil.

Hassoun, M. N., 1998, *Structural Concrete: Theory and Design*. Addison-Wesley Publishing Company, Inc.

Mehta, P. K, Aitcin, J. C, 1990. Principles underlying of high-performance concrete, *Cement Concrete Aggregates*. American Society for Testing Materials, Philadelphia.

Neville, A. M., 2016. *Properties of Concrete*. 5 ed. Porto Alegre: Bookman.

Orange, G., Dugat, J., Acker, P. Ductal, 2000. New Ultra High Performance Concretes. Damage Resistance and Micromechanical Analysis. *Fifth RILEM Symposium on Fiber-Reinforced Concretes (FRC)*, pp. 781-790.

Richard, P, Cheyrezy, M., 1995. Composition of Reactive Powder Concretes. *Cement and Concrete Research*, vol. 25, n. 7, pp. 1501-1511.